# **MEDITERRANEAN FOREST MANAGEMENT CASE STUDIES AND RESEARCH PROBLEMS**

#### **Guidelines for formatting the paper**

The text should be formatted in MS Word (PC compatible). Please include all figures and tables as **separate** files in the form they were originally created in (e.g. MS Excel).

#### **Structure and layout**

Please keep your paper within the limits of *4200 words or approximately 10 pages.* 

Your paper should be structured as follows (the parts in bold font are obligatory):

- **Title of the paper**
- **Name and affiliation of the author(s)**
- **Abstract (approximately 100 words)**
- **Keywords (3-5)**
- **Text with inserted figures/tables**
- Acknowledgements
- **References**
- Appendices

Use 11 pitch Times New Roman or similar as the font. The text should be singlespaced throughout the manuscript. Type the paper on A4 International (210 by 297 mm). Set the margins at 4 cm (this will help you to visualise the final page size when you compose your tables and figures). Separate paragraphs with one empty line, **do not** indent the first line of a new paragraph.

## **Abstract**

The paper should start with a short summary (100-200 words) of the contents of the paper. Three to five keywords should be included.

## **Text**

Please **do not** use footnotes unless it is absolutely necessary. In most cases the information can be incorporated in the normal text.

The heading titles should be short and clearly numbered. Do not indent the headings or use initial capital letters. Please, do not leave extra 'orphan' text blocks between the first and second level headings.

## **Citations in the text**

Please make sure that details of all references cited in the text are included in the list of references. When quoting in the text, place the references in parentheses in the following manner:

(Jones 1995) (Schuck 1996: 1-24) (Palahi and van Brusselen 1995) (Lindh 1994; Patel 1996; Modi 1999; ….) Schaitza (1995) has stated … Where there are three or more authors: (McAngus et al. 2000) If the citation is long, use: (US Congress... 1992) Wherever possible do not use 'Anonymous' or 'Anon.' as an author, instead quote the publisher.

### **Figures and tables**

Note that large tables must be avoided. Figures and tables should be numbered consecutively and logically, and they should all have captions.

When you refer to Figures and Tables in the main text, please use initial capitals.

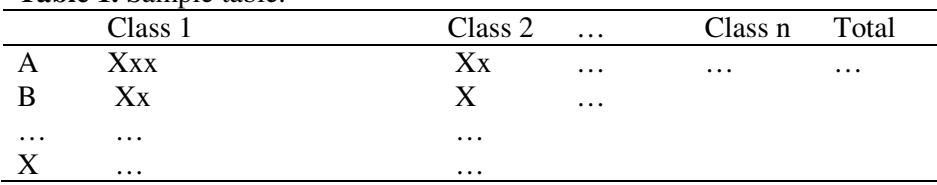

**Table 1.** Sample table.

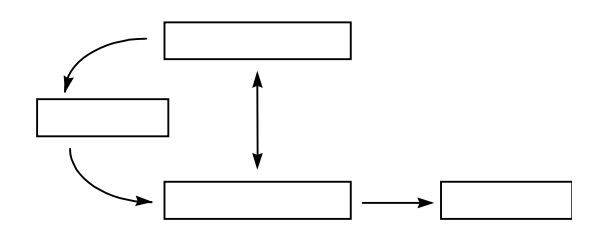

**Figure 1**. Sample figure.

# **References**

Order references in list alphabetically by the first author. Place in date order where there are a number of references with two or more authors but the same first author.

Author, A., 1995. Title of the publication. Publishing company, City. xx p. Author, B., 1995a. Title of the article. Journal of the article. Vol.:p-pp. Author, B., 1995b. Title of the article. In: Author, X. and Author, Y. (eds.). Title of the scientific publication. Pp. x-xx. FAO, 1995. Name of the publication. Pp. xx.

Note:

- 1. No italics are used in the reference list.
- 2. The titles of journals or other publications should always be written in full and not abbreviated.
- 3. Where possible avoid the use of anon. and anonymous in the list of references. Instead, use the publisher's name.
- 4. References for Internet sites:

Author, Date, Title of Web Page. Publisher with town and country, URL. Inclusion of publisher with town and country makes the citation more durable, because finding the reference does not depend entirely on the URL remaining correct.

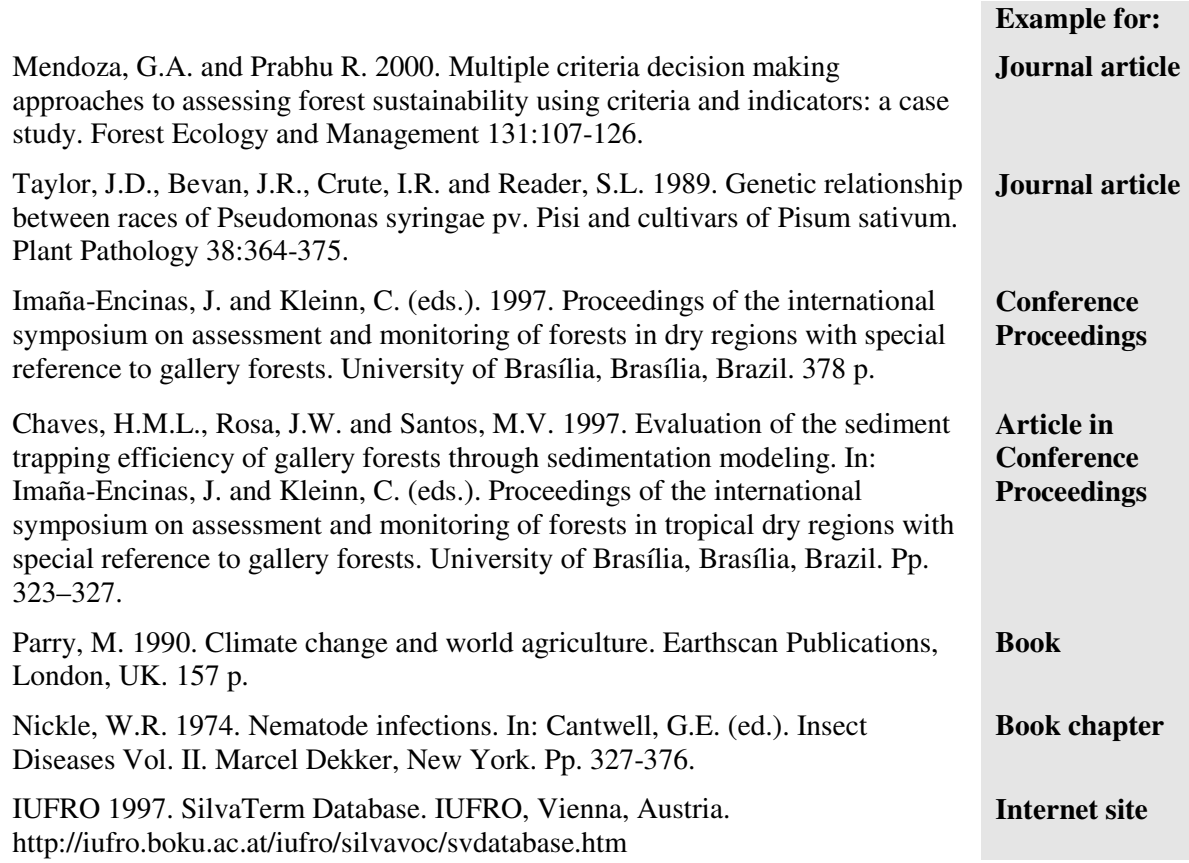